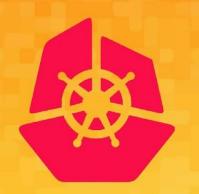

KubeCon

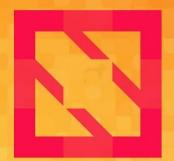

#### CloudNativeCon

**North America 2019** 

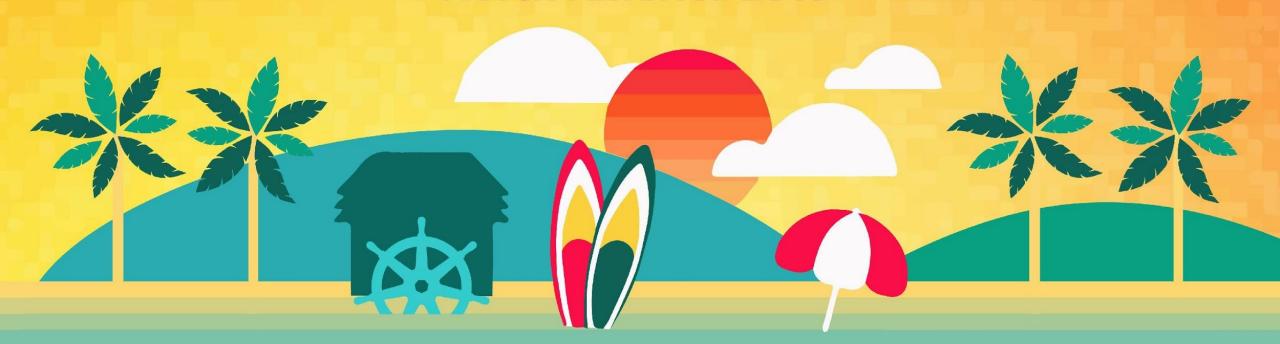

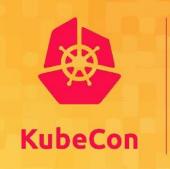

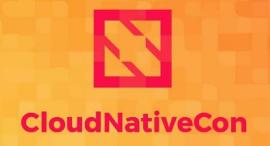

**North America 2019** 

# Everything You Need To Be A GitOps Ninja

Alex Collins & Alex Matyushentsev

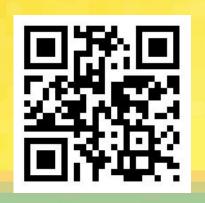

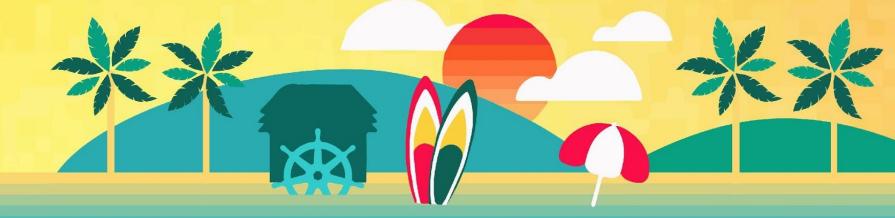

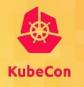

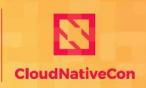

— North America 2019

It is helpful (but not mandatory) to have the following on your laptop:

- Git
- Docker + Kubernetes (e.g. Docker for Desktop)
- Helm
- Kustomize

#### Who Are We?

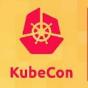

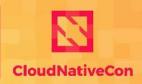

North America 2019

Alex Collins is a Principal Engineer working on Intuit's Modern SaaS platform. Previously he was the EMEA Software Architect on QuickBooks Online based in London, as well as a blogger and author.

Alexander Matyushentsev is a Principal Engineer in the Intuit Modern SaaS team. He is focused on building tools which makes it easier to use Kubernetes. He is a core contributors to "Argo Workflows" and "Argo CD" projects.

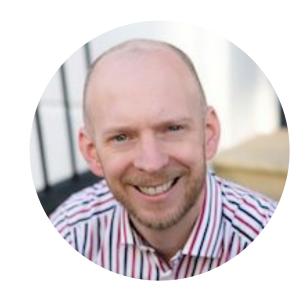

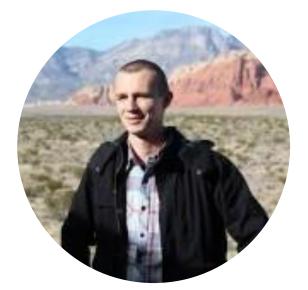

#### **Intuit and Kubernetes**

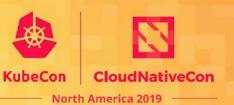

- 1,000 engineers working on K8S based services
- 137 clusters
- 3,500 namespaces
- 4,000 nodes
- 27,000 compute cores
- 39,500 pods

#### What Is GitOps

- Your desired software system is described by files in Git
- An agent ensures the live system is in the same state as Git

#### What Is GitOps?

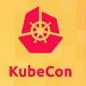

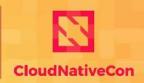

- North America 2019

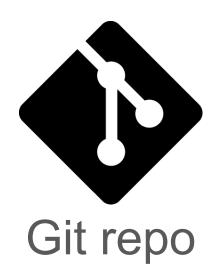

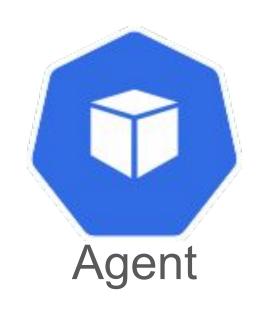

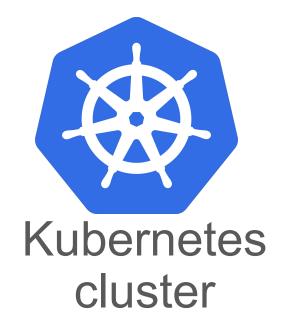

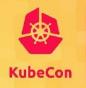

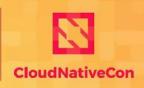

--- North America 2019

#### Useful:

- Manifest generation tool
- Cl system
- A way to group Kubernetes resources

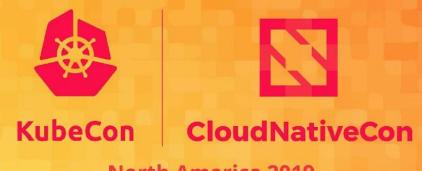

North America 2019

# Demo: Poor Man's GitOps

https://github.com/gitops-workshop/poor-mans-gitops

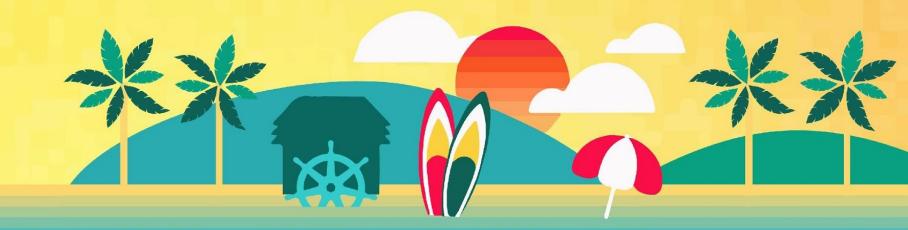

### Poor Man's GitOps: Problems

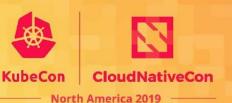

- Security
- Observability
- Impact
- Latency
- Single tenancy

## Why GitOps?

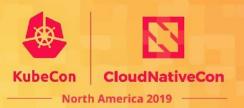

- Single source of truth
- Security, compliance, and auditing
- Developer centric self-service, pull requests, code reviews
- Trivialises rollback
- Declarative describe what you want, not how to get there
- Observable detect unexpected changes, configuration drift

#### What Is Helm?

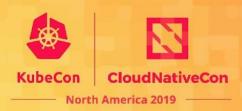

- A CLI which facilitates management of Kubernetes manifests as charts.
- A chart is a tarball containing, meta-data, e.g. name and version, templated YAML files, default values to merge.
- It works by taking same templated YAML files "a chart" and applying some configuration "values.yaml" to produce output.

Helm is all about packaging an app for others.

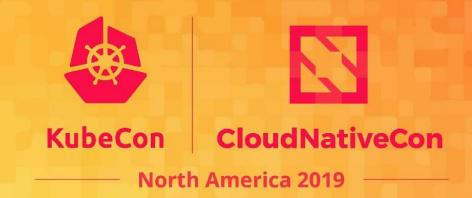

# Hands-On: Helm

https://github.com/gitops-workshop/kustomize

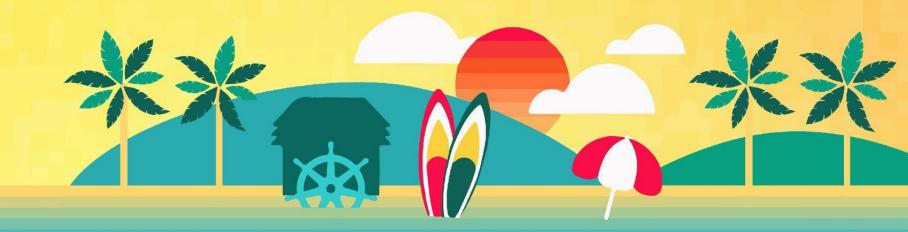

#### Helm: What You'll Learn

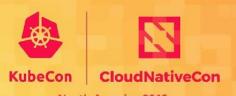

- Anatomy of a chart
- How to build and publish the chart
- How to install the chart locally

### Helm: Challenges

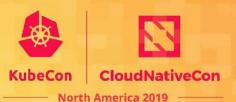

- Requires (prior to v3) Tiller to be installed into your cluster.
- Uses Golang templating ugly as hell.
- Not declarative

#### What Is Kustomize?

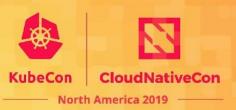

K ustomize

- A CLI which facilitates management of Kubernetes manifests
- It works by applying one or more overlays, on top of base YAML, to produce a variants

What isn't Kustomize?

Not a templating tool (e.g. jinja2)

Kustomize is all about defining an app for yourself.

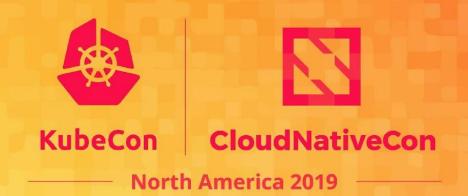

Hands-On: Kustomize

https://github.com/gitops-workshop/kustomize

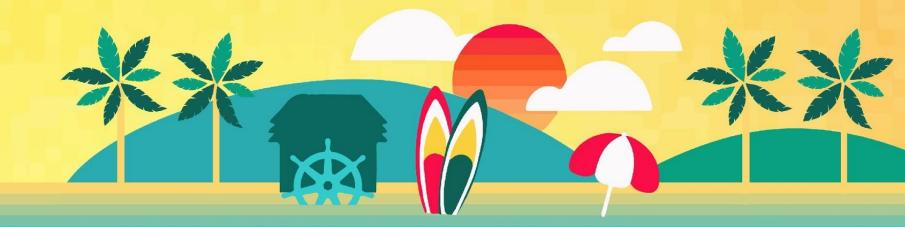

### **Kustomize: Challenges**

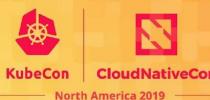

- No parameters or templates
- No lifecycle management

#### Helm or Kustomize or other\*...?

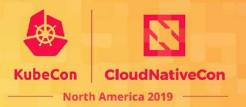

If you need to package apps to share with other people choose Helm, otherwise Kustomize.

\*see also Jsonnet, raw YAML

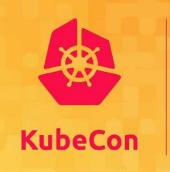

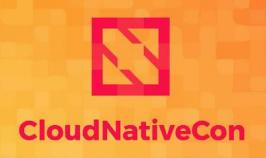

North America 2019

# Introduction to Argo CD

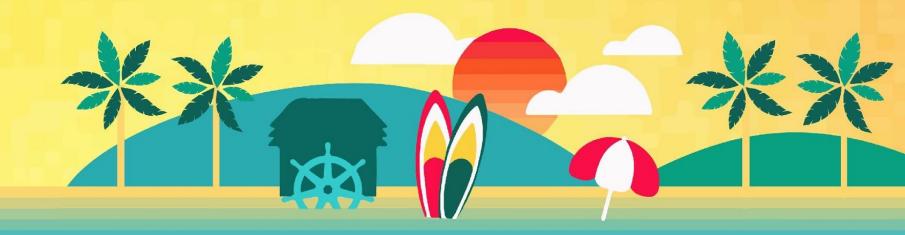

#### What Is Argo CD?

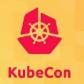

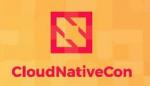

- North America 2019

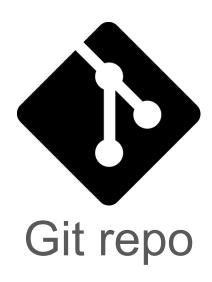

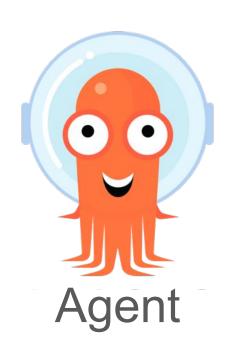

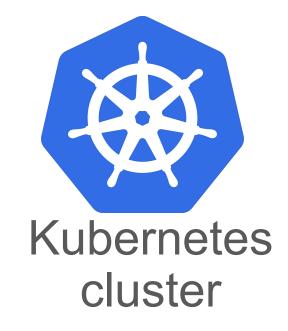

#### **Argo Community**

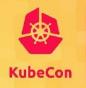

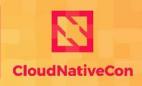

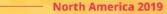

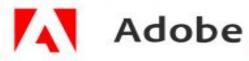

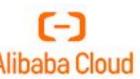

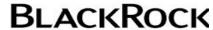

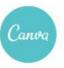

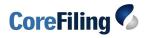

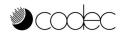

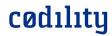

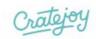

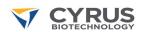

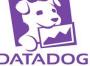

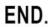

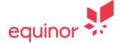

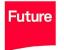

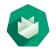

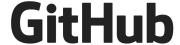

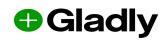

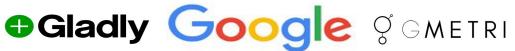

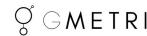

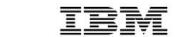

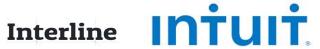

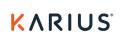

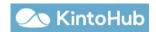

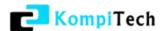

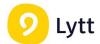

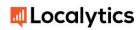

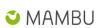

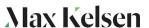

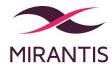

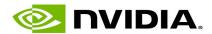

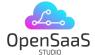

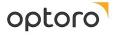

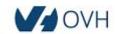

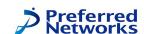

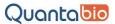

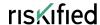

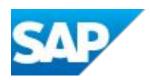

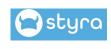

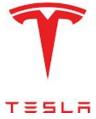

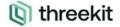

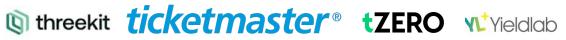

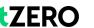

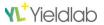

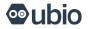

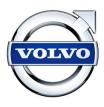

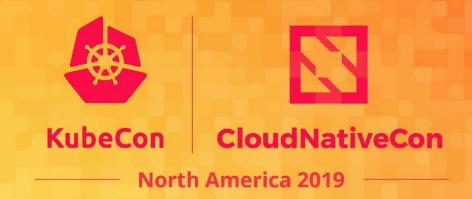

## Demo: Argo CD

https://github.com/gitops-workshop/argo-cd-demos

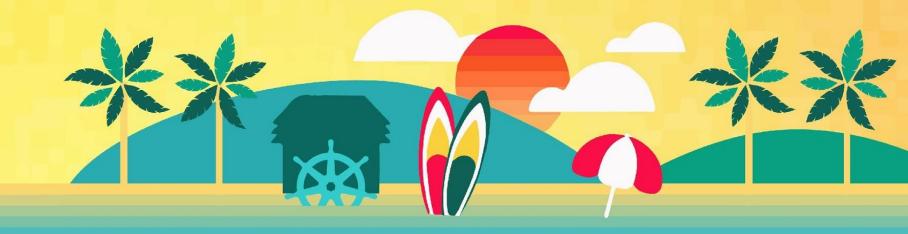

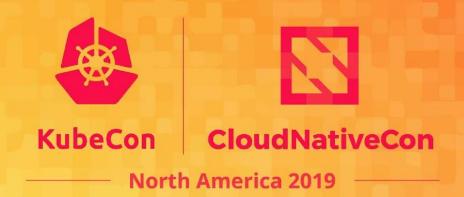

# Hands-On: Your 1st App

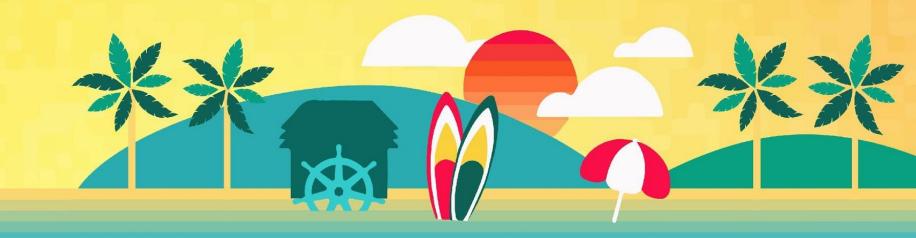

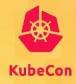

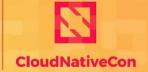

---- North America 2019

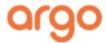

**LOGIN VIA GITHUB** 

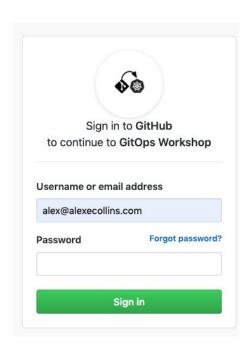

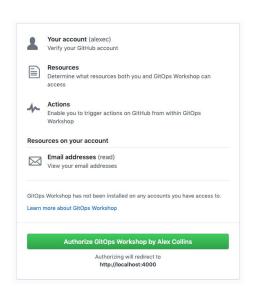

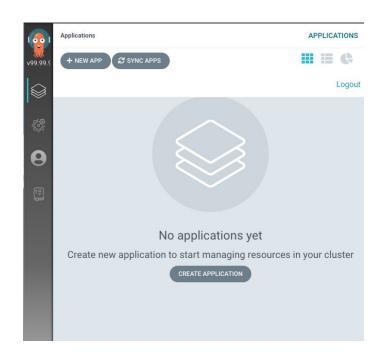

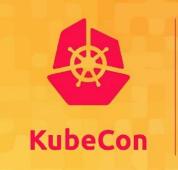

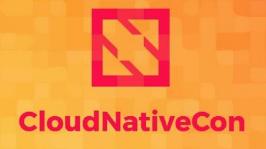

North America 2019

#### **Demo: Code Cl**

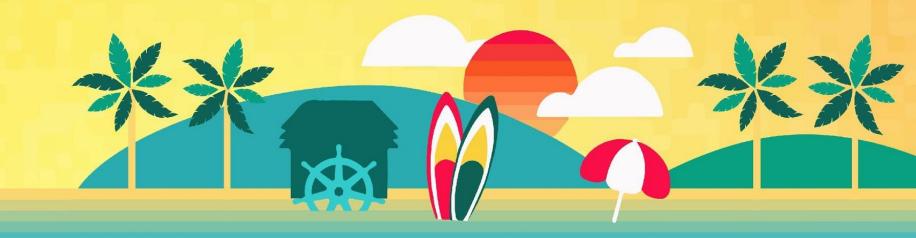

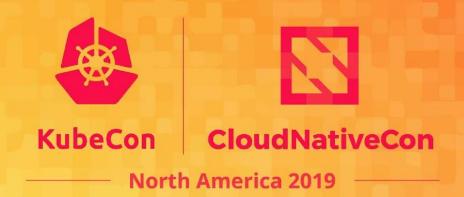

# Hands-On: Upgrade App

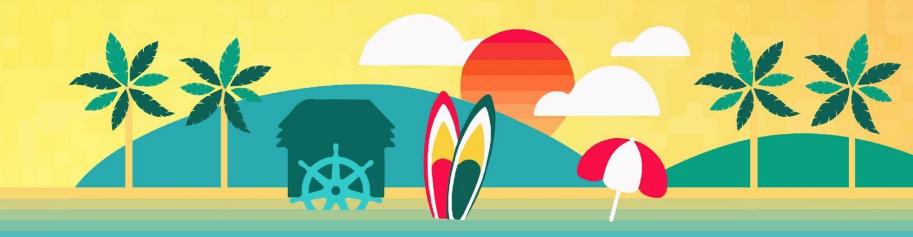

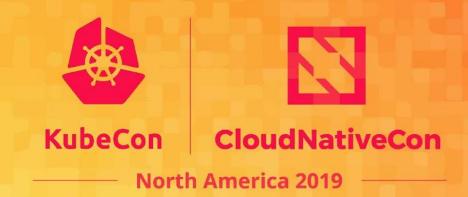

# Hands-On: Preview App

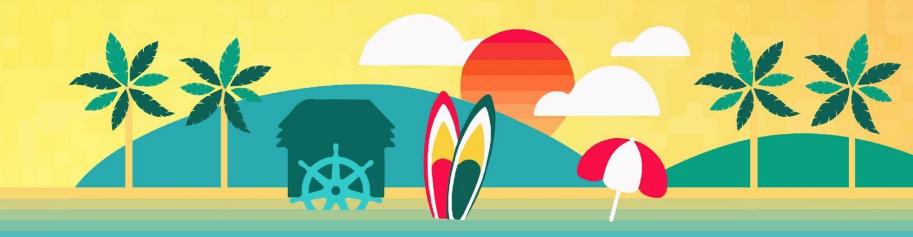

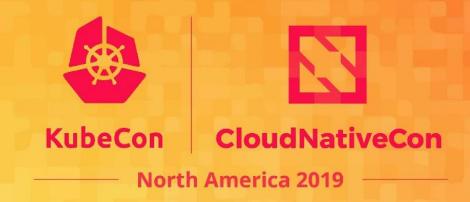

#### Hands-On: Hooks And Waves

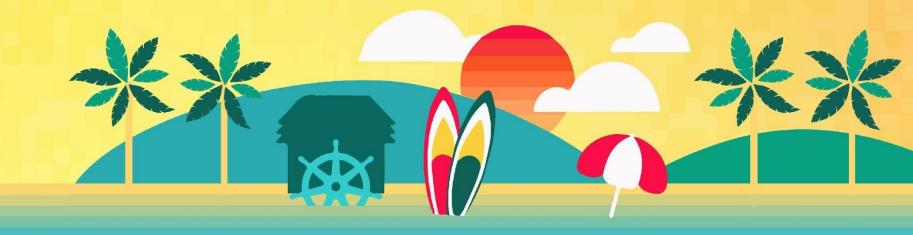

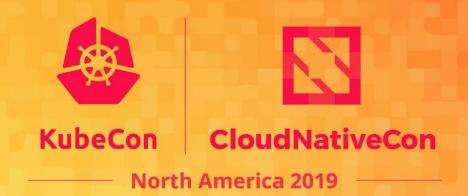

# Hands-On: GitOps Secrets

https://github.com/gitops-workshop/secrets

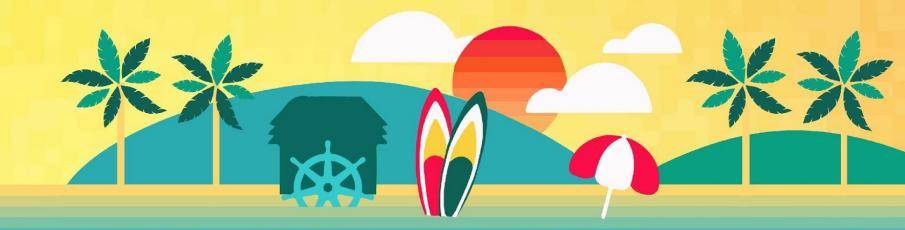

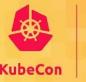

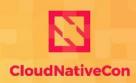

North America 201

- Poor Man's GitOps
- Helm
- Kustomize
- Argo CD demo and my-app
- CI + CD
- Hooks and Waves

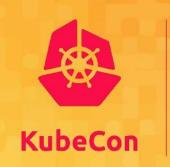

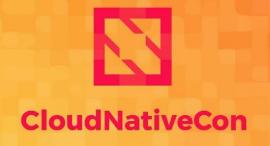

North America 2019

#### Find Out More?

http://bit.ly/gitops-workshop Come find us at the Intuit booth.

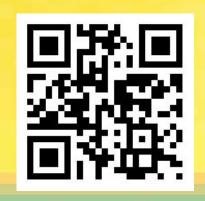

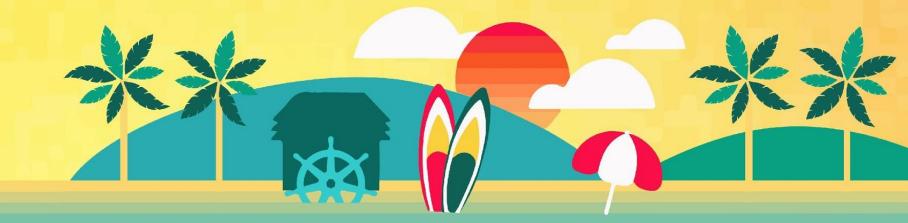